## **Порядок обращения за осуществлением административных процедур в электронной форме**

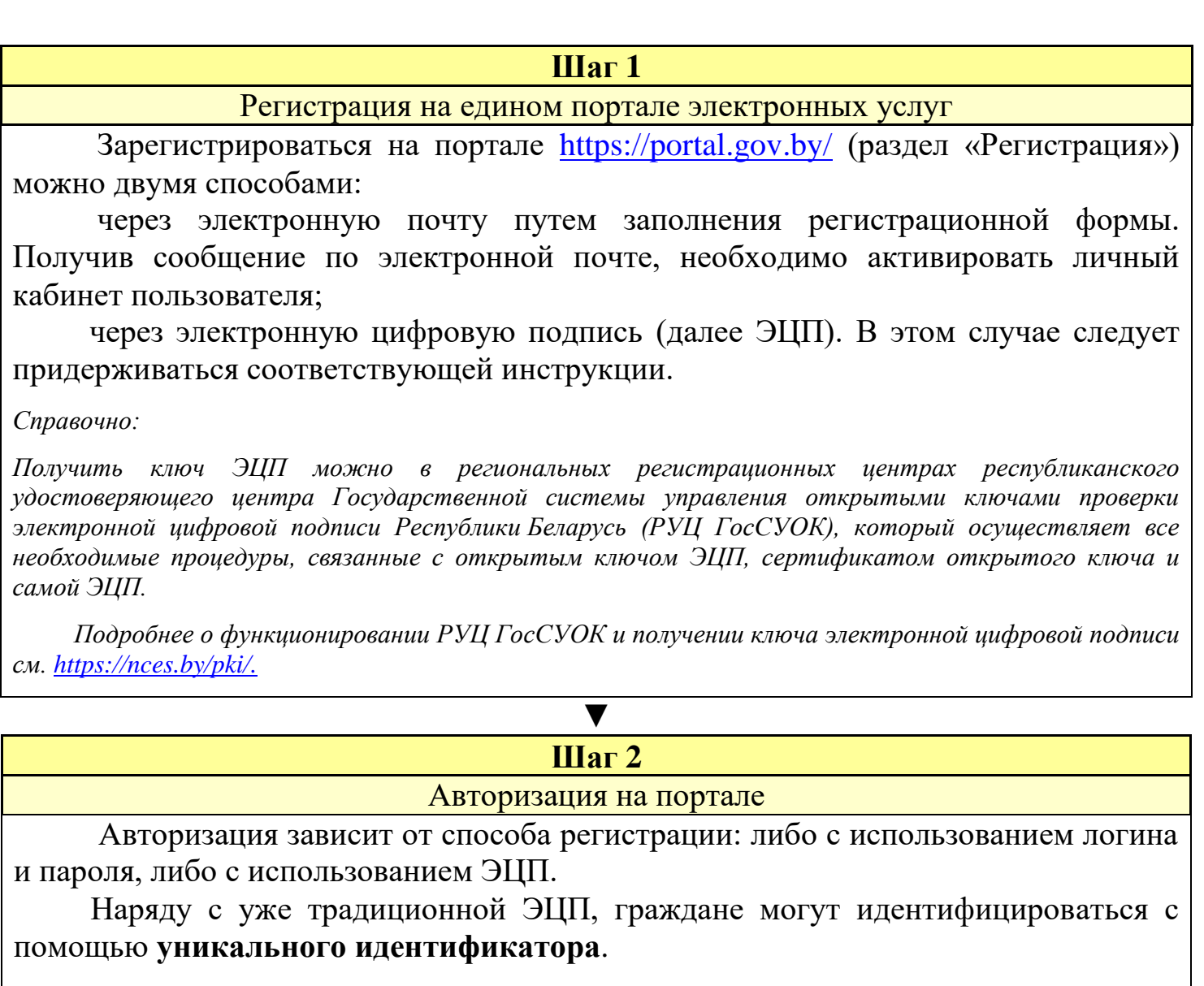

*Справочно:*

*Уникальный идентификатор - средство идентификации гражданина при осуществлении административных процедур в электронной форме через личный электронный кабинет, в отношении которых законодательством об административных процедурах установлена такая форма их осуществления (абзац 5 п.2 Положения о порядке получения уникального идентификатора, утвержденного постановлением Совета Министров Республики Беларусь от 22.08.2017 № 637) <https://pravo.by/document/?guid=3961&p0=C21700637> .*

 Уникальный идентификатор позволяет войти в персональный электронный кабинет на едином портале электронных услуг и осуществить:

подачу (отзыв) заявлений об осуществлении административных процедур;

 получение административных решений (уведомлений о принятых административных решениях);

подачу (отзыв) административных жалоб в электронной форме.

 Перечень административных процедур, в отношении которых установлена электронная форма осуществления, определяется законодательно.

 Пароль можно изменить неограниченное количество раз, в случае утраты пароля доступ к электронному кабинету может быть восстановлен по просьбе гражданина.

 Гражданин вправе отказаться от пользования идентификатором, после чего блокируется такой доступ в электронный кабинет. По заявлению доступ с использованием уникального идентификатора может быть возобновлен, при этом вся история предыдущего взаимодействия восстанавливается автоматически.

## **Как получить идентификатор**

 Право на получение идентификатора в Беларуси имеют граждане Республики Беларусь, иностранные граждане и лица без гражданства.

 Для получения идентификатора необходимо обратиться в службу «Одно окно», в Национальный центр электронных услуг или в иные государственные организации, уполномоченные Советом Министров Республики Беларусь на выдачу уникального идентификатора **с документом, удостоверяющим личность.** На основании заявления о выдаче уникального [идентификатора](https://nces.by/wp-content/uploads/zayavlenie-ui.pdf) установленной формы, содержащей также согласие гражданина на сверку персональных данных в информационных ресурсах Министерства внутренних дел, работник службы выдачи инициирует формирование личного электронного кабинета гражданина и оформляет извещение о выдаче уникального [идентификатора](https://nces.by/wp-content/uploads/izveshenie-ui.pdf) установленной формы.

Получение идентификатора не является обязательным.

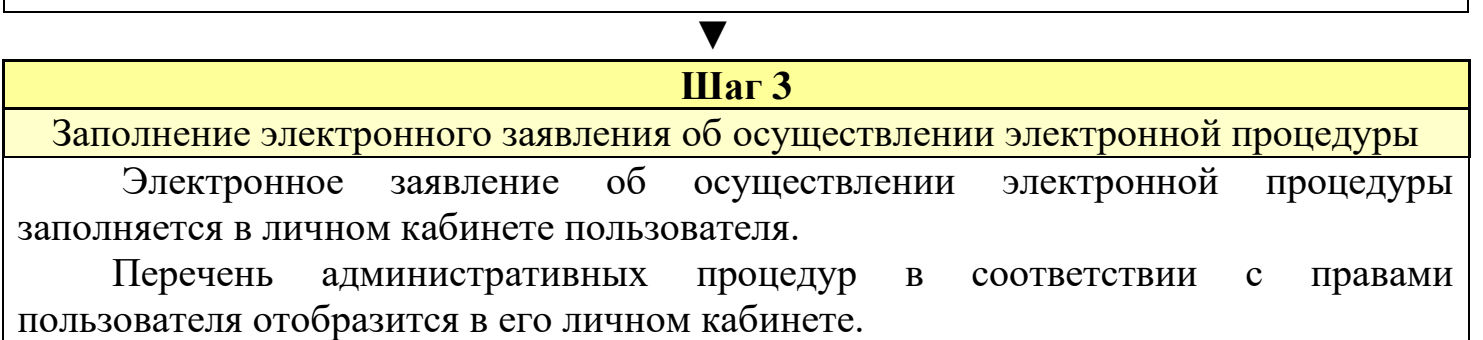

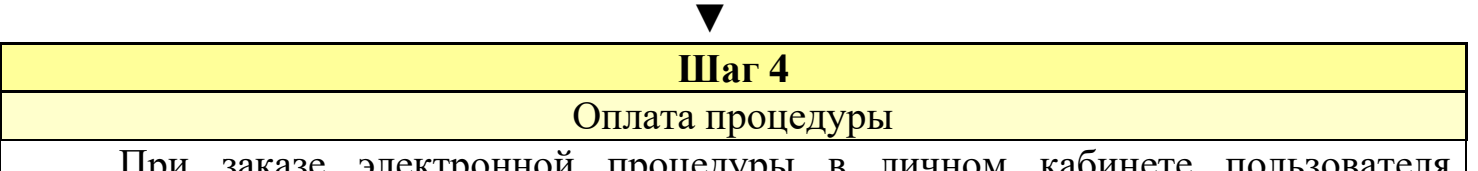

казе электронной процедуры в личном кабинете пользо формируется 30-значный код - номер заказа, с помощью которого оплачивается данная процедура любым удобным способом (например, через любое отделение банка, ЕРИП).

В личном кабинете пользователь прикрепляет электронный вид квитанции об оплате административной процедуры.

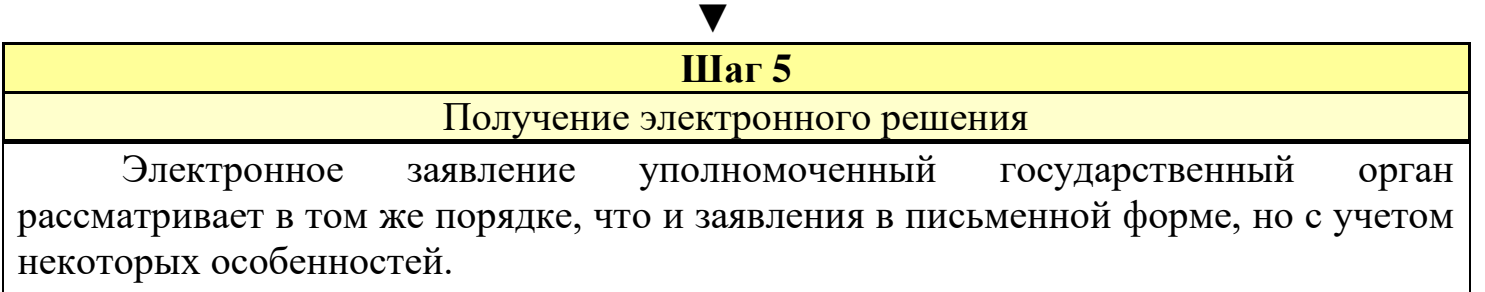

После выполнения административной процедуры уполномоченным органом в личном кабинете пользователя отобразится решение по результатам оказания административной процедуры.